Государственное бюджетное профессиональное образовательное учреждение «Волгоградский индустриальный техникум»

> **УТВЕРЖДАЮ** Заместитель директора по учебной работе И.В. Бондаренко Off cear 2022 r.

# РАБОЧАЯ ПРОГРАММА УЧЕБНОЙ ДИСЦИПЛИНЫ

ОП 10. Программирование для автоматизированного оборудования

для специальности 15.02.08 Технология машиностроения

Рабочая программа разработана на основе федерального государственного образовательного стандарта среднего профессионального образования по 15.02.08 Технология машиностроения укрупненная группа 15.00.00 Машиностроение, утвержденного приказом Министерства образования и науки России от 18.04.2014 №350 (зарегистрирован в Минюсте России 22.07.2014 № 33204).

Рабочая программа предназначена для преподавания учебной дисциплины обязательной части профессионального учебного цикла основной профессиональной образовательной программы по специальности 15.02.08 Технология машиностроения.

Организация-разработчик:

государственное бюджетное профессиональное образовательное учреждение «Волгоградский индустриальный техникум»

Составитель: Шурыгина И.Ю., преподаватель высшей квалификационной категории

РЕКОМЕНДОВАНА на заседании предметной (цикловой) комиссии общепрофессиональных дисциплин, машиностроения, наземного транспорта.

Протокол № 7 от « 10» Марбе 2022 г.

Председатель предметной (цикловой) общепрофессиональных комиссии дисциплин, машиностроения, наземного транспорта.

подпись

Клинов Ф.В.

 $17.03.2022r$ 

ОДОБРЕНА на заседании методического совета.

Протокол № 8 от « $\#$ »  $\sigma$  2022 г.

Начальник отдела учебно-методической работы

 $\frac{1}{\sqrt{\frac{1}{1000}}\sqrt{\frac{1}{1000}}}}$ Шурыгина И.Ю.  $\frac{1}{\sqrt{\frac{1}{1000}}}\sqrt{\frac{1}{100}}$ 

 $\overline{2}$ 

## СОДЕРЖАНИЕ

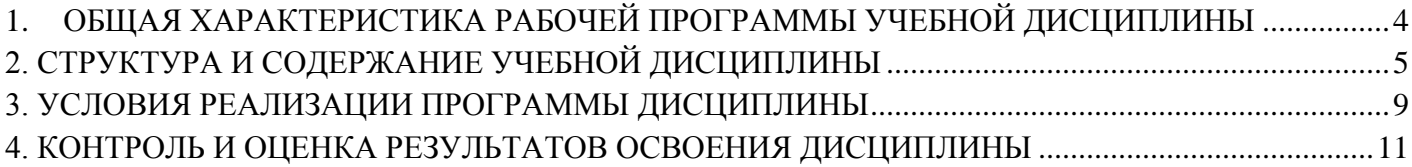

# <span id="page-3-0"></span>**1. ОБЩАЯ ХАРАКТЕРИСТИКА РАБОЧЕЙ ПРОГРАММЫ УЧЕБНОЙ ДИСЦИПЛИНЫ ОП.10 Программирование для автоматизированного оборудования**

#### **1.1. Место дисциплины в структуре основной образовательной программы**

Учебная дисциплин ОП.10 Программирование для автоматизированного оборудования является обаятельной и вариативной частью профессионального учебного цикла основной профессиональной образовательной программы в соответствии с ФГОС СПО по специальности 15.02.08 Технология машиностроения, укрупненная группа 15.00.00 Машиностроение.

Особое значение учебная дисциплина имеет при формировании и развитии общих компетенций: ОК4, ОК5, ОК8.

Рабочая программа учебной дисциплины может быть использована в дополнительном профессиональном образовании и профессиональной подготовке по профессиям

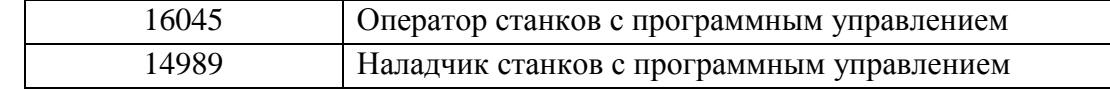

#### **1.2. Цель и планируемые результаты освоения дисциплины**

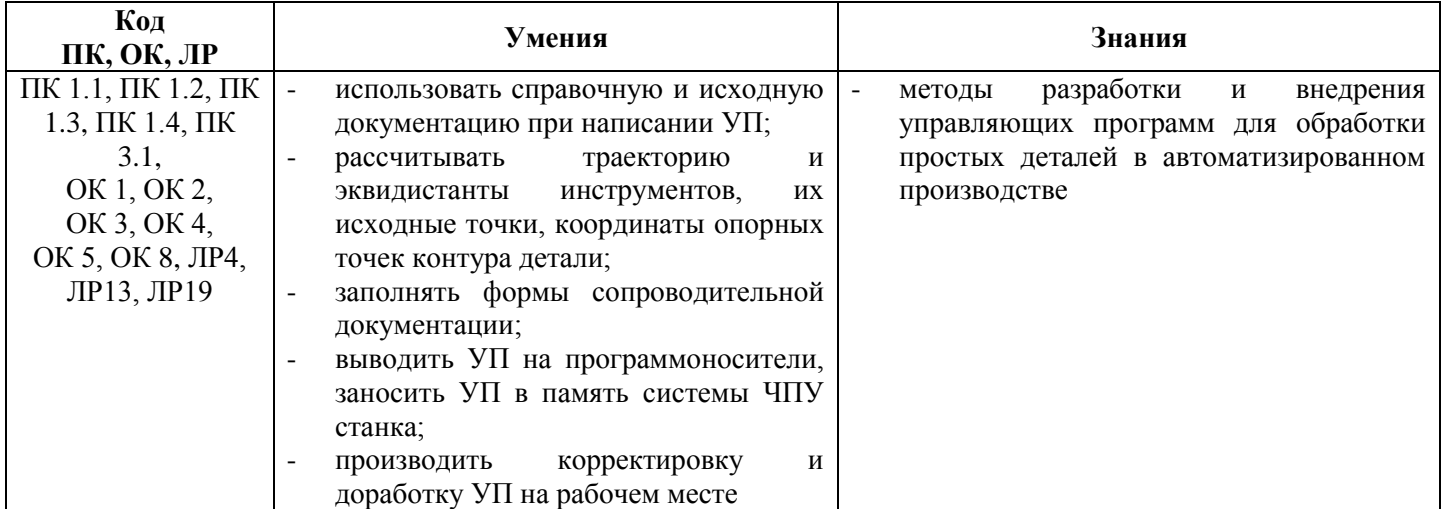

# **2. СТРУКТУРА И СОДЕРЖАНИЕ УЧЕБНОЙ ДИСЦИПЛИНЫ**

# <span id="page-4-0"></span>**2.1. Объем учебной дисциплины и виды учебной работы**

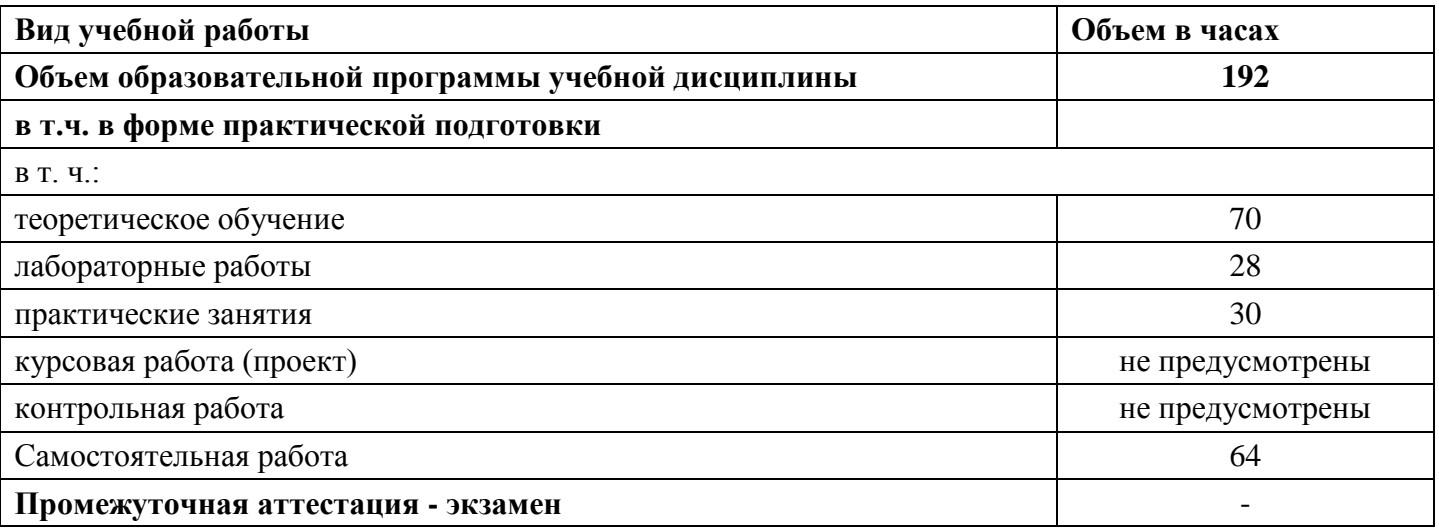

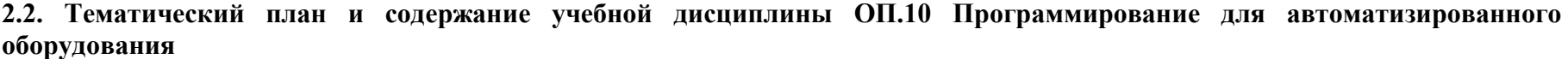

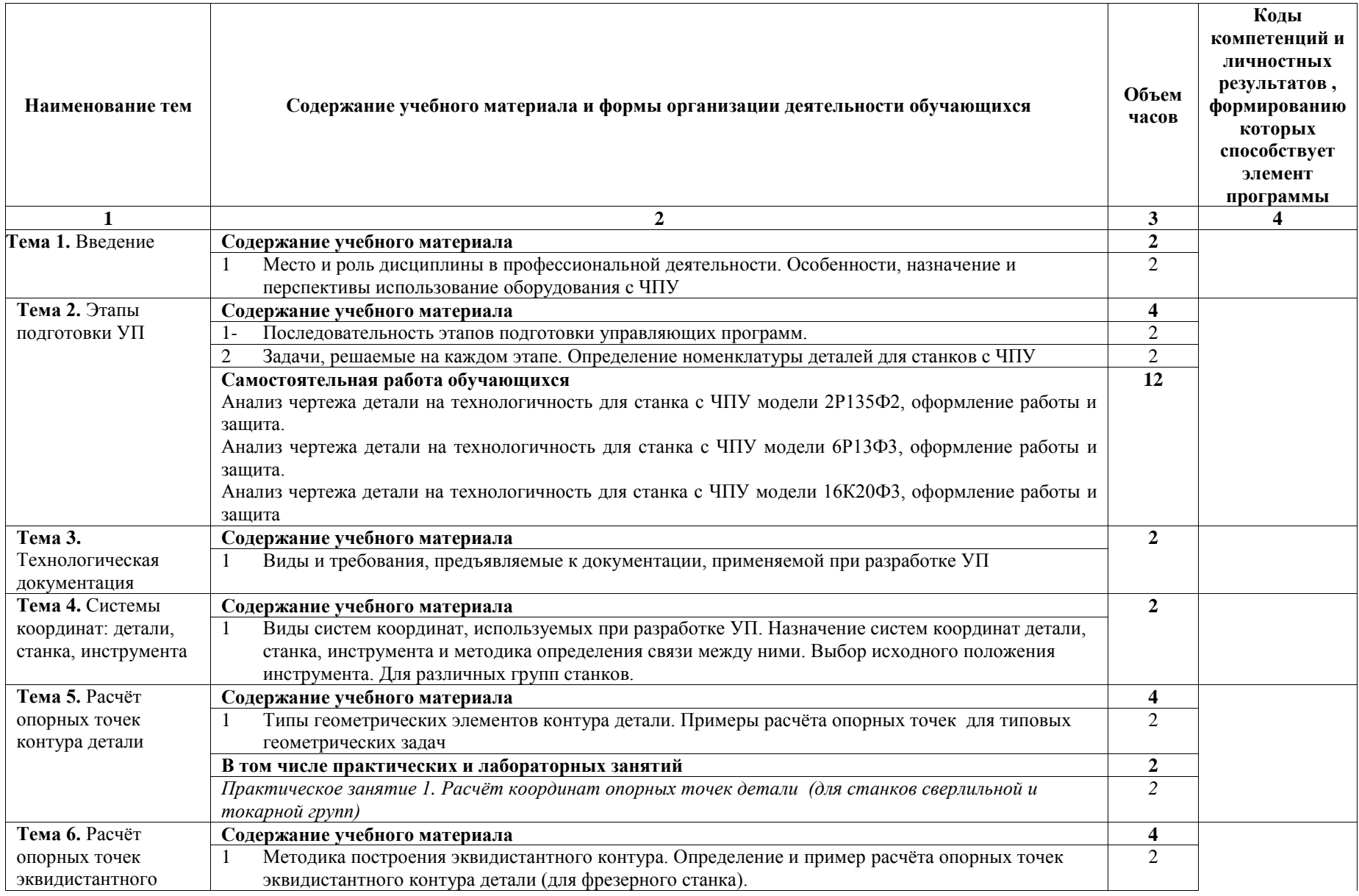

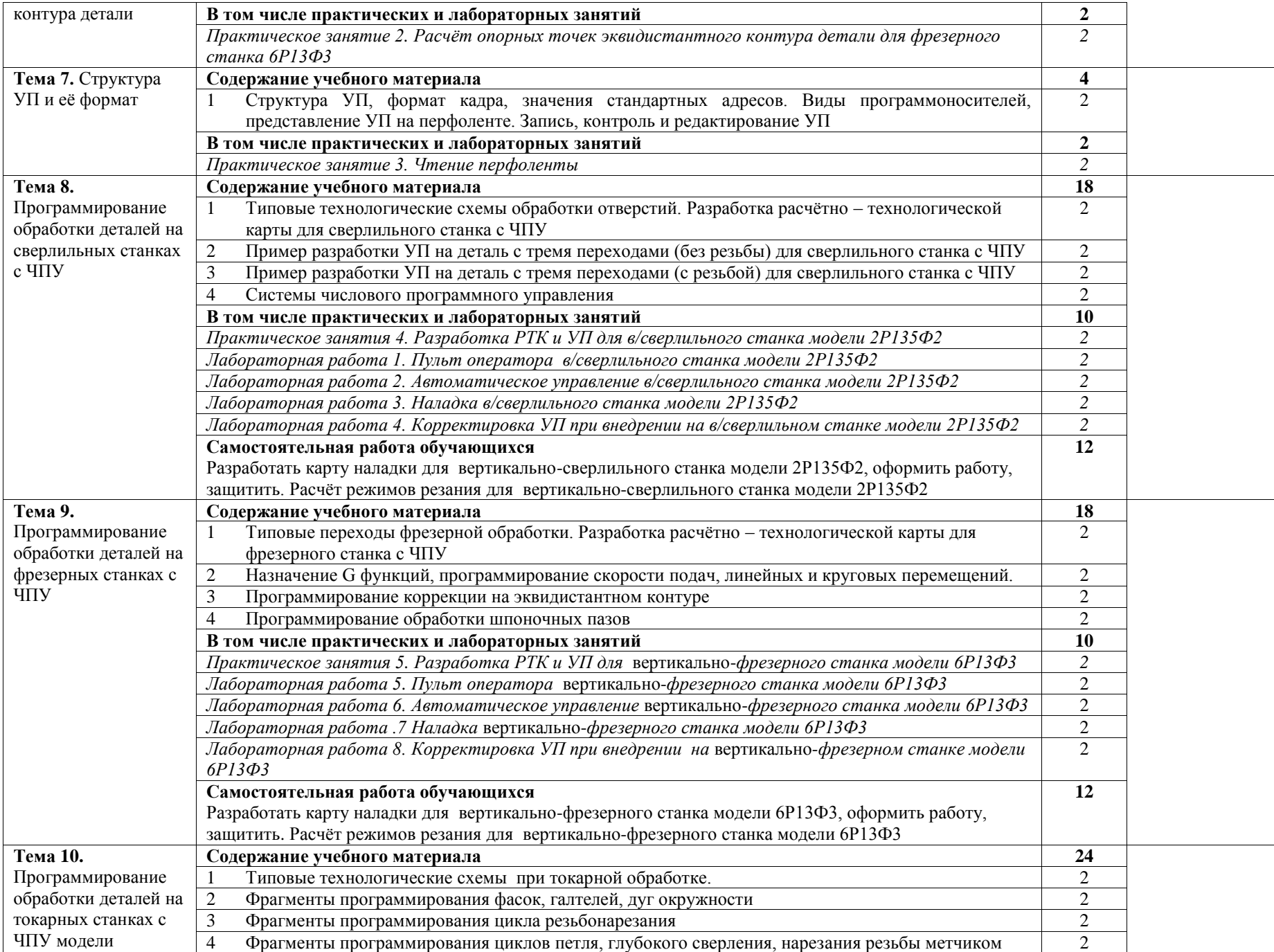

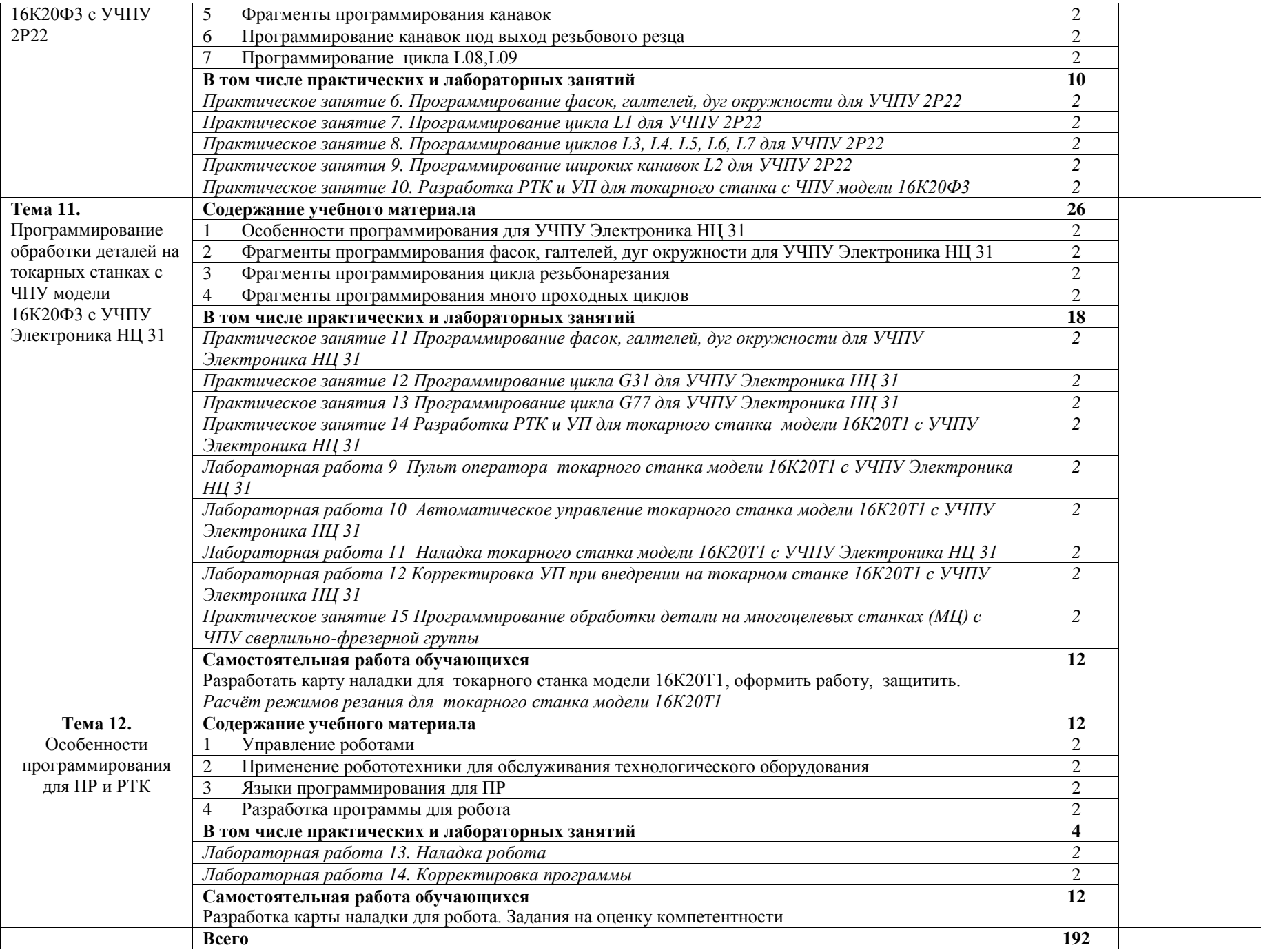

## **3. УСЛОВИЯ РЕАЛИЗАЦИИ ПРОГРАММЫ ДИСЦИПЛИНЫ**

#### <span id="page-8-0"></span>**3.1. Материально-техническое обеспечение**

Учебная дисциплина реализуется в учебном кабинете Технология машиностроения; лаборатории Автоматизированное проектирование технологических процессов и программирования систем ЧПУ

#### **Оборудование учебного кабинета:**

- посадочные места по количеству обучающихся;
- рабочее место преподавателя;
- комплект учебно-наглядных пособий
- инструкции по программированию для различных устройств ЧПУ
- УМК по дисциплине

#### **Оборудование лаборатории и рабочих мест лаборатории:**

- компьютеры (с клавиатурой и компьютерной мышью) с лицензионным программным обеспечением;
- профессиональные программные продукты T-FLEX CAD, T-FLEX Технология, FLEX ЧПУ (лицензия).

#### **Технические средства обучения:**

- компьютер с лицензионным программным обеспечением, мультимедийный проектор и проекционный экран.
- обучающие видеофильмы по профилю дисциплины.

#### **3.2. Информационное обеспечение обучения**

#### **3.2.1. Основные печатные издания**

1. Серебреницкий П.П. и др. Программирование для автоматизированного оборудования: Учебник для СПО. Под ред. Ю.М.Соломенцева. – М.: Высш. шк, 2017. – 592 с.

#### **3.2.2. Основные электронные издания**

- 1. Горяинов, Д. С. Разработка технологии изготовления и программирование обработки на станках с ЧПУ и ОЦ: учебное пособие для СПО / Д. С. Горяинов, Ю. И. Кургузов, Н. В. Носов. — Саратов: Профобразование, 2022. — 105 c. — ISBN 978-5-4488-1404-4. — Текст: электронный // ЭБС PROFобразование: [сайт]. — URL: https://profspo.ru/books/116290 (дата обращения: 22.05.2022). — Режим доступа: для авторизир. пользователей
- 2. Основы программирования токарной обработки деталей на станках с ЧПУ в системе «Sinumerik»: учебное пособие для СПО / А. А. Терентьев, А. И. Сердюк, А. Н. Поляков, С. Ю. Шамаев. — Саратов: Профобразование, 2020. — 107 c. — ISBN 978-5-4488-0639-1. — Текст: электронный // Электронный ресурс цифровой образовательной среды СПО PROFобразование: [сайт]. — URL: https://profspo.ru/books/92137 (дата обращения: 22.05.2022). — Режим доступа: для авторизир. пользователей

3. Сергеев, А. И. Программирование ЧПУ для автоматизированного оборудования: учебное пособие для СПО / А. И. Сергеев, А. С. Русяев, А. А. Корнипаева. — Саратов: Профобразование, 2020. — 117 c. — ISBN 978-5-4488-0579-0. — Текст : электронный // Электронный ресурс цифровой образовательной среды СПО PROFобразование: [сайт]. — URL: https://profspo.ru/books/92146 (дата обращения: 22.05.2022). — Режим доступа: для авторизир. пользователей

## **3.2.3. Дополнительные источники**

1. Инструкции по программированию для УЧПУ – 2П32, Н33, 2Р22, Электроника НЦ-31

2. Российское образование: федеральный портал [Электронный ресурс], URL: [http://www.edu.ru](http://www.edu.ru/) (дата обращения: 25.04.2021) — Режим доступа: свободный

3. Единое окно доступа к образовательным ресурсам: федеральный портал [Электронный ресурс], URL: [http://window.edu.ru](http://window.edu.ru/) (дата обращения: 25.04.2016) — Режим доступа: свободный.

4. Машиностроение: портал [Электронный ресурс], URL: [http://www.mashportal.ru](http://www.mashportal.ru/) (дата обращения: 22.05.2022) — Режим доступа: свободный.

### 4. КОНТРОЛЬ И ОЦЕНКА РЕЗУЛЬТАТОВ ОСВОЕНИЯ ДИСЦИПЛИНЫ

<span id="page-10-0"></span>Контроль и оценка результатов освоения дисциплины осуществляется преподавателем в процессе проведения практических занятий и лабораторных работ, тестирования, а также выполнения обучающимися индивидуальных заданий.

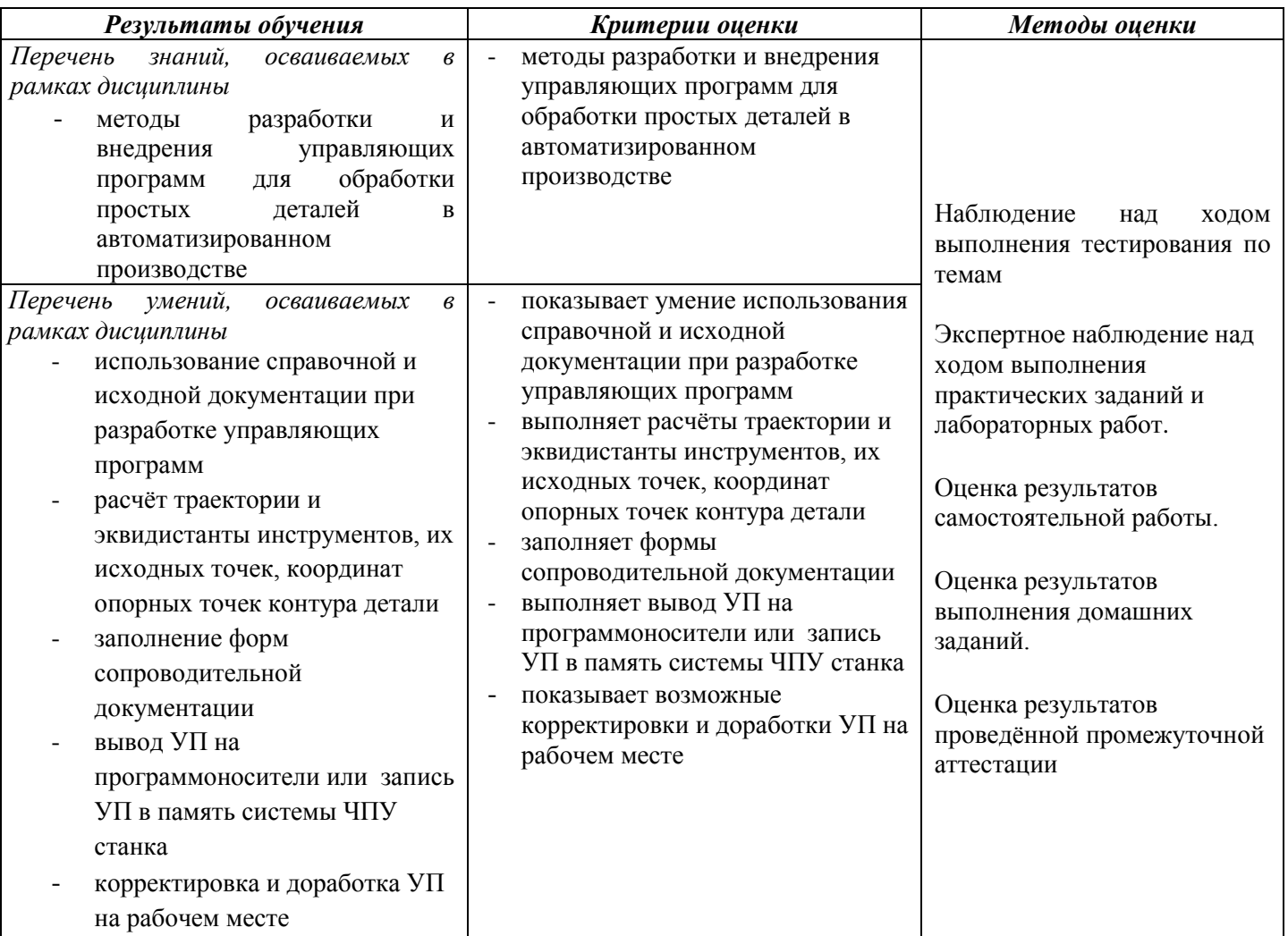

Личностные результаты реализации программы воспитания

ЛР4. Проявляющий и демонстрирующий уважение к людям труда, осознающий ценность собственного труда. Стремящийся к формированию в сетевой среде личностно и профессионального конструктивного «цифрового следа».

ЛР13. Готовый соответствовать ожиданиям работодателей: активный, проектно-мыслящий, эффективно взаимодействующий и сотрудничающий с коллективом, осознанно выполняющий профессиональные требования, ответственный, пунктуальный, дисциплинированный, трудолюбивый, критически мыслящий, демонстрирующий профессиональную жизнестойкость

ЛР19. Управляющий собственным профессиональным развитием, рефлексивно оценивающий собственный жизненный опыт, критерии личной успешности, признающий ценность непрерывного образования